**Digitale Bildbearbeitung mit Photoshop CC | Grundlagenschulung mit der Bildbearbeitungssoftware der Profis**  (5 Tage, 38 Unterrichtsstunden, Montag - Donnerstag von 9 – 16:30 Uhr, Freitag von 9:00 - 14:30 Uhr)

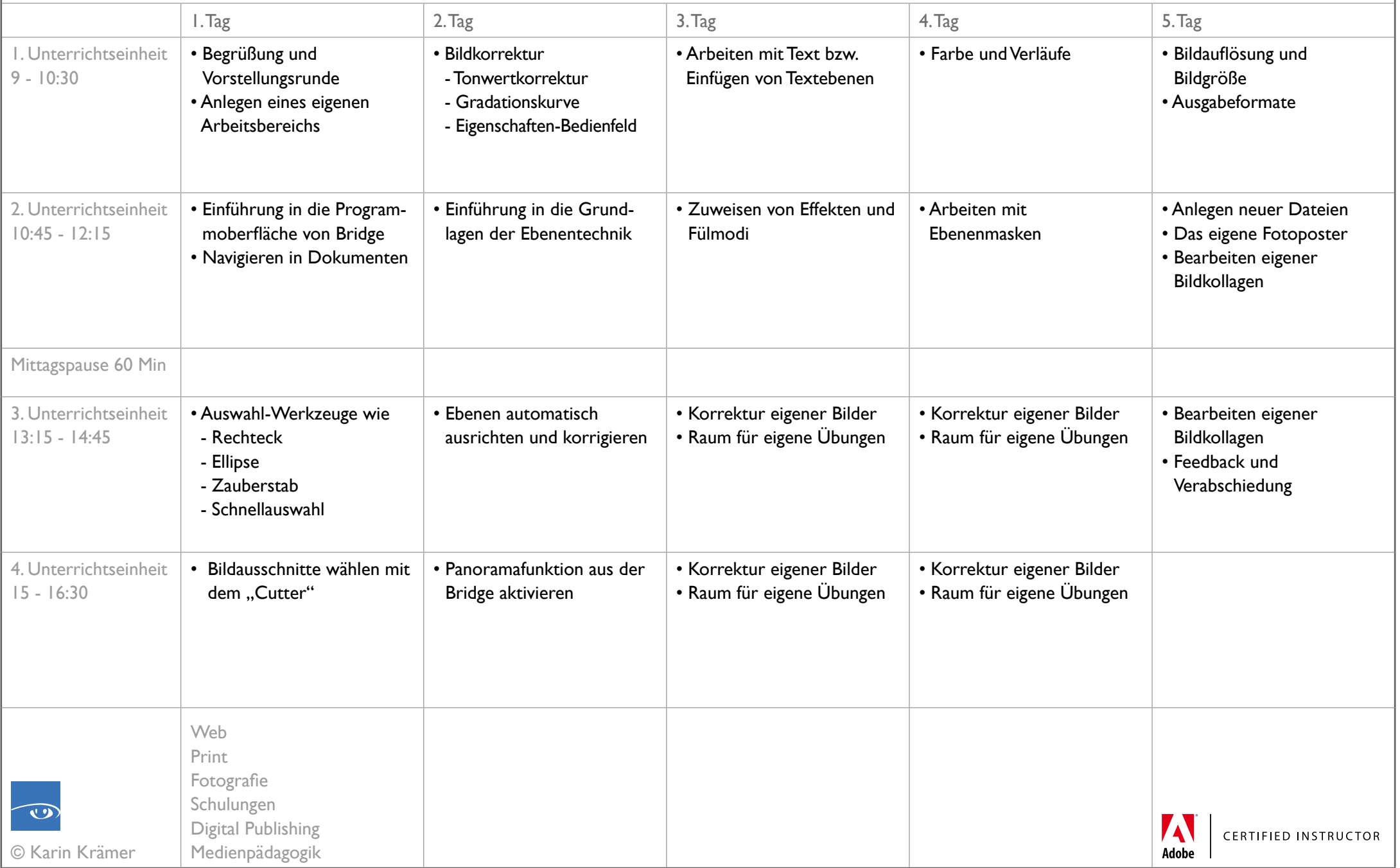